# **Aviso de Cookies**

### **Porque eu preciso ler isso?**

Ao acessar um site, você geralmente se depara com uma mensagem de alerta sobre a utilização de **cookies**. Mas você sabe, na prática, como isso afeta o seu dia-a-dia na internet? Vamos te explicar!

Os cookies podem ser **informações** capazes de te identificar, permitindo, por exemplo, lembrar suas credenciais, rastrear os seus cliques ou registrar as suas preferências de navegação. Por isso você, como dono da sua privacidade, deve decidir qual tipo de cookie quer utilizar durante a visita ao nosso site. www.alunosdigitais.com

# **Mas o que são** *cookies?*

*Cookies* são pequenos arquivos adicionados ao seu dispositivo ou computador, que são usados para identificar o comportamento da sua navegação, possibilitando-lhe uma experiência personalizada.

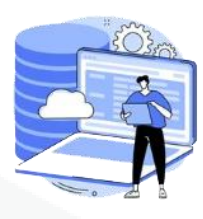

### **Gerenciamento dos** *cookies*

No primeiro acesso ao nosso site, o usuário tem a opção de **aceitar** ou **recusar** quais os tipos de cookies deseja instalar em seu dispositivo**, escolhendo,** a partir do nosso gerenciador dos cookies,

Os cookies obrigatórios ou necessários para o funcionamento do site estarão sempre ativos. Já para os cookies não obrigatórios, cabe a você decidir quais pretende aceitar. Por padrão, os cookies não necessários estarão sempre desmarcados, em respeito a sua privacidade.

Vale ressaltar que as informações coletadas referentes ao endereço de IP e aos registros de acesso são armazenados por pelo menos 6 (seis) meses, conforme determinado pelo artigo 15 da Lei nº 12.965/2014 (Marco Civil da Internet).

# **Os** *cookies* **podem ser divididos em:**

#### **(i) Cookies Temporários**

Os cookies temporários expiram quando você fecha o navegador ou quando a sessão termina.

#### **(ii) Cookies Persistentes**

Os cookies persistentes permanecem em seu dispositivo até que você os apague ou seu navegador o faça.

# **Saiba quais** *cookies* **são utilizados no nosso site**

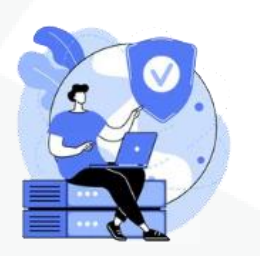

**Cookies Necessários/Obrigatórios**

Cookies de Sessão (ex.: PHPSESSID) Cookies de Preferências (ex.: user\_lang)

Estes cookies serão colocados em seu dispositivo diretamente pelo nosso site. Eles são essenciais para você navegar no site e usar nossos recursos.

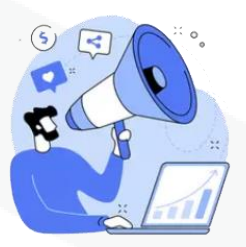

. **Marketing Cookies** 

. Google Ads (ex.: AID, DSID, TAID) Meta Ads (ex.: fr, tr

São utilizados para te direcionar publicidades próprias ou de algum dos nossos parceiros.

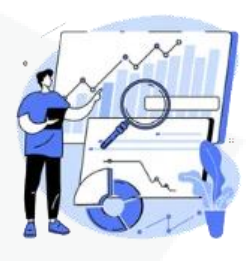

**Cookies de Análise**

Google Analytics (ex.: \_ga, \_gid, \_gat) Google Tag Manager (pode variar)

São utilizados para melhorar o conteúdo do site e sua experiência de navegação.

 $\_$  ,  $\_$  ,  $\_$  ,  $\_$  ,  $\_$  ,  $\_$  ,  $\_$  ,  $\_$  ,  $\_$  ,  $\_$  ,  $\_$  ,  $\_$  ,  $\_$  ,  $\_$  ,  $\_$  ,  $\_$  ,  $\_$  ,  $\_$  ,  $\_$  ,  $\_$  ,  $\_$  ,  $\_$  ,  $\_$  ,  $\_$  ,  $\_$  ,  $\_$  ,  $\_$  ,  $\_$  ,  $\_$  ,  $\_$  ,  $\_$  ,  $\_$  ,  $\_$  ,  $\_$  ,  $\_$  ,  $\_$  ,  $\_$  ,

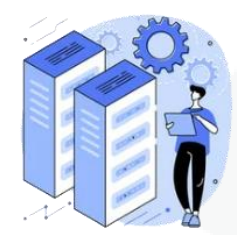

#### **Cookies de Funcionalidade**

. wp-settings-{time}-[UID]: Guarda as configurações do usuário autenticado. wp-saving-post: Utilizado para ajudar no salvamento automático de posts no editor. wordpress logged in [hash]: Usado para indicar quando você está logado. comment\_author\_{hash}: Lembra o valor do nome do autor do comentário. comment\_author\_email\_{hash}: Lembra o valor do email do autor do comentário. comment author url {hash}: Lembra o valor da URL do autor do comentário. woocommerce\_cart\_hash, woocommerce\_items\_in\_cart: Se estiver usando WooCommerce, esses cookies podem ser usados para gerenciar o carrinho de compras.

São utilizados para customizar a sua navegação, guardando as suas preferências dentro do site.

### **Como desativar os** *cookies*

.

Para desativar os cookies diretamente do seu navegador, acesse:

Para o **[Chrome](https://support.google.com/chrome/answer/95647?co=GENIE.Platform%3DDesktop&hl=pt-BR)™**: Para o **[Safari](https://support.apple.com/pt-br/guide/safari/sfri11471/mac)™** Para o **[Explorer](https://support.microsoft.com/pt-br/windows/excluir-e-gerenciar-cookies-168dab11-0753-043d-7c16-ede5947fc64d)™** Para o **[Opera](:%20http:/help.opera.com/Windows/10.20/en/cookies.html)™** Para o **[Firefox](https://support.mozilla.org/pt-BR/kb/desative-cookies-terceiros-impedir-rastreamento)™**

.

Não nos **responsabilizamos pelo uso de cookies por terceiros** (aqueles criados e utilizados por outros sites), motivo pelo qual você deverá ficar atento, pois eles podem eventualmente fazer monitoramento de suas atividades online mesmo após sair de nosso site. Por isso, é recomendável que você **limpe seu histórico de navegação** regularmente ou utilize as ferramentas disponíveis em seu navegador para impedir o uso de cookies de terceiros.

 $\_$  ,  $\_$  ,  $\_$  ,  $\_$  ,  $\_$  ,  $\_$  ,  $\_$  ,  $\_$  ,  $\_$  ,  $\_$  ,  $\_$  ,  $\_$  ,  $\_$  ,  $\_$  ,  $\_$  ,  $\_$  ,  $\_$  ,  $\_$  ,  $\_$  ,  $\_$  ,  $\_$  ,  $\_$  ,  $\_$  ,  $\_$  ,  $\_$  ,  $\_$  ,  $\_$  ,  $\_$  ,  $\_$  ,  $\_$  ,  $\_$  ,  $\_$  ,  $\_$  ,  $\_$  ,  $\_$  ,  $\_$  ,  $\_$  ,